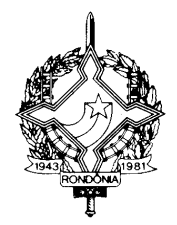

#### **INSTRUÇÃO NORMATIVA Nº 008/2000/GAB/CRE Porto Velho, 05 de outubro de 2000**

Disciplina os procedimentos relativos à utilização do campo "03 – complemento da identificação" do Documento de Arrecadação de Receitas Estaduais – DARE.

### **O COORDENADOR GERAL DA RECEITA ESTADUAL**,

no uso de suas atribuições legais e,

**considerando** o disposto no artigo 986 do Regulamento do ICMS, aprovado pelo Decreto nº 8321, de 30 de abril de 1998;

**considerando** a necessidade de uniformizar os procedimentos relativos à utilização do Documento de Arrecadação de Receitas Estaduais – DARE, instituído pela Resolução Conjunta nº 006/2000/GAB/SEFIN/CRE, de 12 de julho de 2000;

#### **D E T E R M I N A :**

**Art. 1º**. Na hipótese de emissão de DARE nos termos dos incisos I, II e III, do artigo 3º, da Resolução Conjunta nº 006/2000/GAB/ SEFIN/CRE, de 12 de julho de 2000, o campo "03–complemento da identificação" deverá ser preenchido, na seguinte conformidade:

I – no caso de lançamento de DARE referente a ICMS declarado em Guia de Informação e Apuração de ICMS mensal – GIAM, o "campo 03-complemento da identificação" deverá ser preenchido com o ano em curso seguido do algarismo 15 (quinze);

II – no caso de lançamento de DARE referente a ICMS devido nas operações de prestação de serviços de transporte autônomo e nas saídas de produtos primários, o "campo 03-complemento da identificação" deverá ser preenchido com o ano em curso seguido do

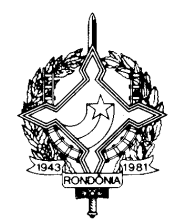

algarismo 16 (dezesseis) e do número (composto de 06 (seis) dígitos) da nota fiscal que deu origem ao cálculo do imposto;

III – no caso de lançamento de DARE referente a ICMS devido no ato da entrada das mercadorias no Estado, com os códigos de receitas 1131, 1231 ou 1531, deverá ser indicado no "campo 03 complemento da identificação" o ano em curso seguido do número de controle atribuído pelo sistema que calculou o montante do imposto a ser recolhido;

IV - no caso de lançamento de DARE referente a ICMS de Termo de Depósito, código 1648, o "campo 03-complemento da identificação" deverá ser preenchido com o ano em curso seguido do número do Termo de Depósito;

V - no caso de lançamento de DARE referente a ICMS sobre Diferencial de Alíquota, o "campo 03-complemento da identificação" deverá ser preenchido com o ano em curso, seguido do algarismo 16 (dezesseis) e do número da nota fiscal a que o lançamento se refere;

VI - no caso de lançamento de DARE referente a ICMS de Denúncia Espontânea o "campo 03-complemento da identificação" deverá ser preenchido com o ano em curso seguido do algarismo 16 (dezesseis) e do número da nota fiscal a que o lançamento se refere;

VII - no caso de lançamento de DARE referente a parcela de processo de parcelamento de ICMS, o "campo 03-complemento da identificação" deverá se preenchido com o ano em curso seguido do número do processo que originou o parcelamento do imposto;

VIII – no caso de lançamento de DARE referente a Auto Infração, o "campo 03-complemento da identificação" deverá ser preenchido somente com o número do auto de infração;

IX – no caso de lançamento de DARE referente a Imposto sobre a Propriedade de Veículos Automotores – IPVA, o "campo 03 complemento da identificação" deverá ser preenchido da seguinte forma:

a) para o código de receita 2120, com o código do RENAVAM;

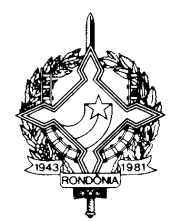

b) para o código de receita 2351, com o número do auto de infração;

c) para o código de receita 2570, referente ao primeiro emplacamento, indicar a placa do veículo com suas letras convertidas para números, de acordo com a tabela de conversão contida no Anexo II;

X – para lançamento de DARE referente a Imposto sobre Transmissão "Causa Mortis" e Doação de Quaisquer Bens ou Direitos -ITCD, o "campo 03 - complemento da identificação":

a) para o código 3112, não deverá ser preenchido;

b) para os códigos 3226 e 3429, deverá ser preenchido conforme o exposto no item VII;

c) para o código 3341, deverá ser preenchido conforme o exposto no item VIII;

XI - Para lançamento de DARE referente a crédito tributário inscrito em Dívida Ativa, o "campo 03-complemento da identificação" deverá ser preenchido com o número da Certidão de Dívida Ativa – CDA;

XII - Para o lançamento de DARE referente a Contribuição de Melhoria, Taxas Diversas e Receitas Diversas, o "campo 03 complemento da identificação" não deverá ser preenchido;

XIII - Para os lançamentos de DARES que trata o § 5º, do artigo 22, da Instrução Normativa 005/2000/GAB/CRE, o "campo 03 complemento da identificação" deverá ser preenchido com o número 55550 seguido do novo número de matrícula do agente fiscal, perfazendo 14 (quatorze) dígitos.

Parágrafo único. Na hipótese de inexistência de nota fiscal na denúncia espontânea de que trata o inciso VI deste artigo, o "campo 03-complemento da identificação" deverá receber somente o ano em curso seguido do algarismo 16 (dezesseis);

**Art. 2º.** Os agentes arrecadadores credenciados, assim como as unidades da rede própria não informatizadas, somente deverão recepcionar DAREs quando o "campo 03 – complemento da

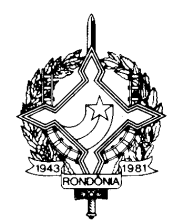

identificação" estiver devidamente preenchido, de acordo com as orientações contidas nesta Instrução Normativa.

**Art. 3º.** O módulo 11, constante do Anexo I a esta Instrução Normativa deverá ser utilizado para o cálculo do dígito verificador de AUTO DE INFRAÇÃO, de RENAVAM e de INSCRIÇÃO ESTADUAL.

**Art. 4º.** Esta Instrução Normativa entra em vigor na data de sua publicação.

**Art. 5º.** Revogam-se as disposições em contrário.

#### **ANIVALDO DE DEUS PINTO COORDENADOR GERAL DA RECEITA ESTADUAL SUBSTITUTO**

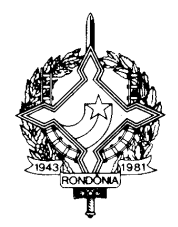

### **ANEXO I (INSTRUÇÃO NORMATIVA Nº 008/2000/GAB/CRE)**

#### **MÓDULO 11 (UTILIZADO PARA CÁLCULO DO DÍGITO VERIFICADOR DE INSCRIÇÃO NO CAD/ICMS-RO, RENAVAM E AUTO DE INFRAÇÃO)**

**Cálculo do DV de Inscrição Estadual:** usar o número da inscrição estadual, desprezando-se o último algarismo, por tratar-se do próprio dígito verificador;

**Cálculo do DV do código RENAVAM:** usar código do **RENAVAM** desprezando-se o último algarismo por tratar-se do próprio dígito verificador;

**Cálculo do DV do número do Auto de Infração:** usar o número ao Auto de Infração, desprezando-se os 02 (dois) primeiros algarismos, pois são os identificadores da Delegacia da Regional da Receita estadual, bem como o último que se refere ao dígito verificador;

Tomando-se como exemplo o código RENAVAM de número **137723016**, excluindo-se o final 6 (seis) referente ao dígito verificador, teremos:

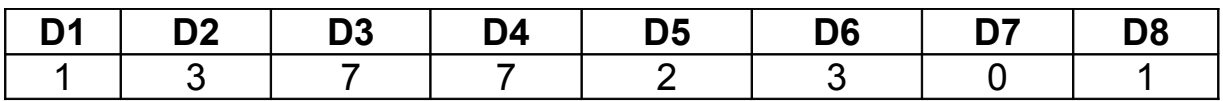

Multiplicar os campos conforme abaixo:

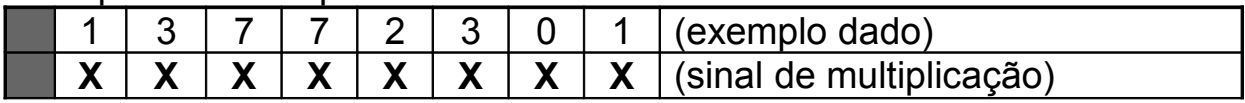

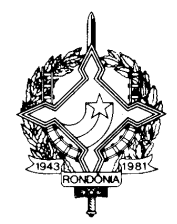

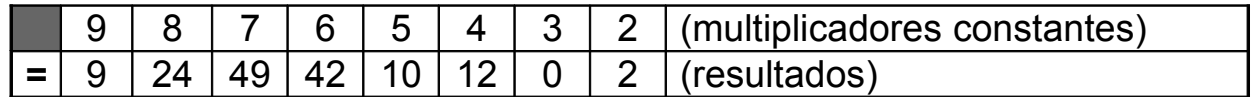

Somar todos os resultados das multiplicações:

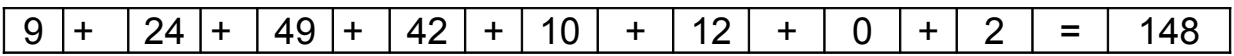

Dividir a soma encontrada pelo número **11 (onze)**, que é um divisor fixo.

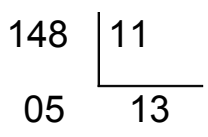

Subtrair do número **11 (onze)** o resto da divisão, para encontrar o dígito verificador.

No exemplo utilizado, o dígito verificador será o número 6, calculado da sequinte forma: **11 - 5 = 6→dígito verificador.** 

#### **OBSERVAÇÕES:**

1)Para **Inscrição Estadual e Auto de Infração**, observar que o dígito verificador será:

a) se o resto da divisão for **0 (zero)**, o dígito verificador será **1 (um)**;

b) se o resto da divisão for **1 (um)**, o dígito verificador será **0 (zero)**;

c) nos demais casos, o dígito verificador será o próprio resultado da subtração.

2) Para o caso de **RENAVAM**, observar que o dígito verificador será:

a) se o resto da divisão for **0 (zero)** ou **1 (um)** o dígito verificador será sempre **0 (zero);**

b) nos demais casos o dígito verificador será o próprio resultado da subtração.

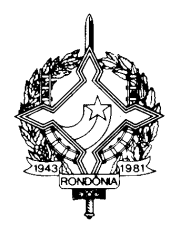

#### **ANEXO II (INSTRUÇÃO NORMATIVA Nº 008/2000/GAB/CRE)**

#### **TABELA DE CONVERSÃO DO ALFABETO EM NÚMEROS PARA USO NOS DAREs DE IPVA - 1º EMPLACAMENTO – CÓDIGO DE RECEITA 2570**

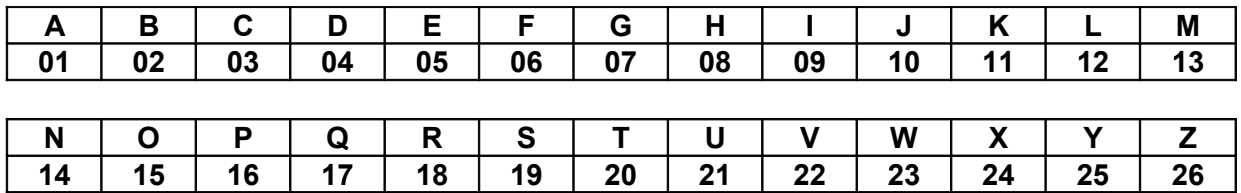